Bitget是一个加密货币交易平台,您可以通过以下步骤在Bitget上购买加密货币:

1.注册并登录Bitget账户。

2.完成实名认证和安全设置。

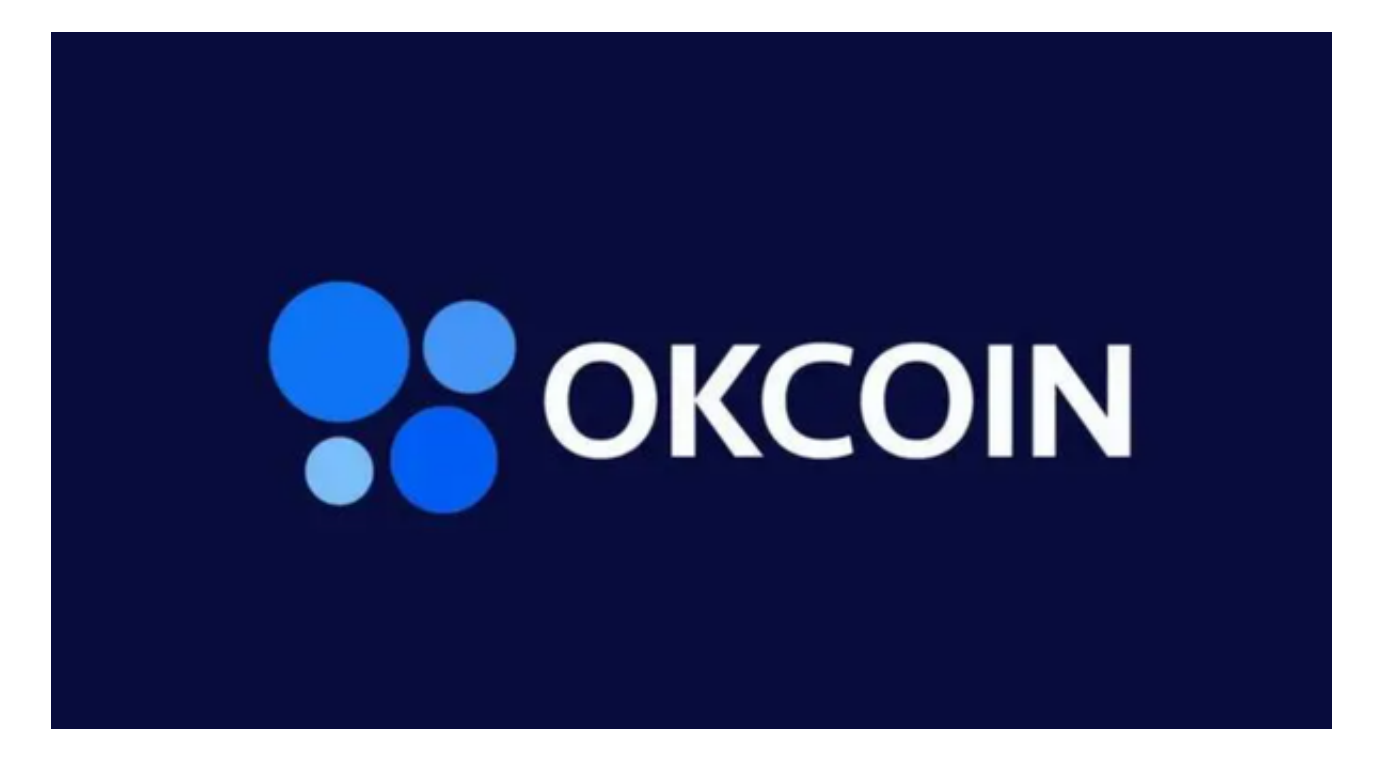

3.在Bitget平台上充值您的法定货币或其他加密货币。

4.在交易界面选择您想要购买的加密货币,然后输入购买数量和价格,确认交易。

 Bitget是一个数字货币衍生品交易平台,主要提供数字货币合约交易服务。如果您 想在Bitget上购买OK币,您可以按照以下步骤进行:

1.注册并登录Bitget账户。

2.在"资产"选项卡中选择"充值",将您的法定货币或其他加密货币充值到您的 Bitget账户中。

3.在"交易"界面搜索OKB, 选择您想要购买的数量。

4.输入交易金额和价格,确认交易。

Bitget成立之初主要提供数字货币的现货交易服务,随着市场需求的不断变化,Bi tget逐步推出杠杆交易、合约交易等多种数字货币交易产品,满足用户不同的交易 需求。Bitget交易APP是一款专业的数字货币交易应用,用户可以通过它进行数字 货币的交易和资产管理。

Bitget致力于提供安全可靠的交易环境,交易所采用了多层级安全架构和先进的安 全技术,包括冷热钱包隔离、多重签名技术和风险控制系统,以保护用户的资产安 全,但还是需要注意,在进行加密货币的交易时,一定要注意交易的安全,保障自 身的个人信息安全以及资产的安全的非常重要的,除此之外,在交易过程中的一些 细节依然要好好把握,以免导致不必要的损失。

Bitget交易APP可以在官方网站上下载,也可以在应用商店中搜索"Bitget"进行 下载。Bitget交易APP支持iOS和Android系统,用户可以根据自己的手机系统选择 相应的下载方式。

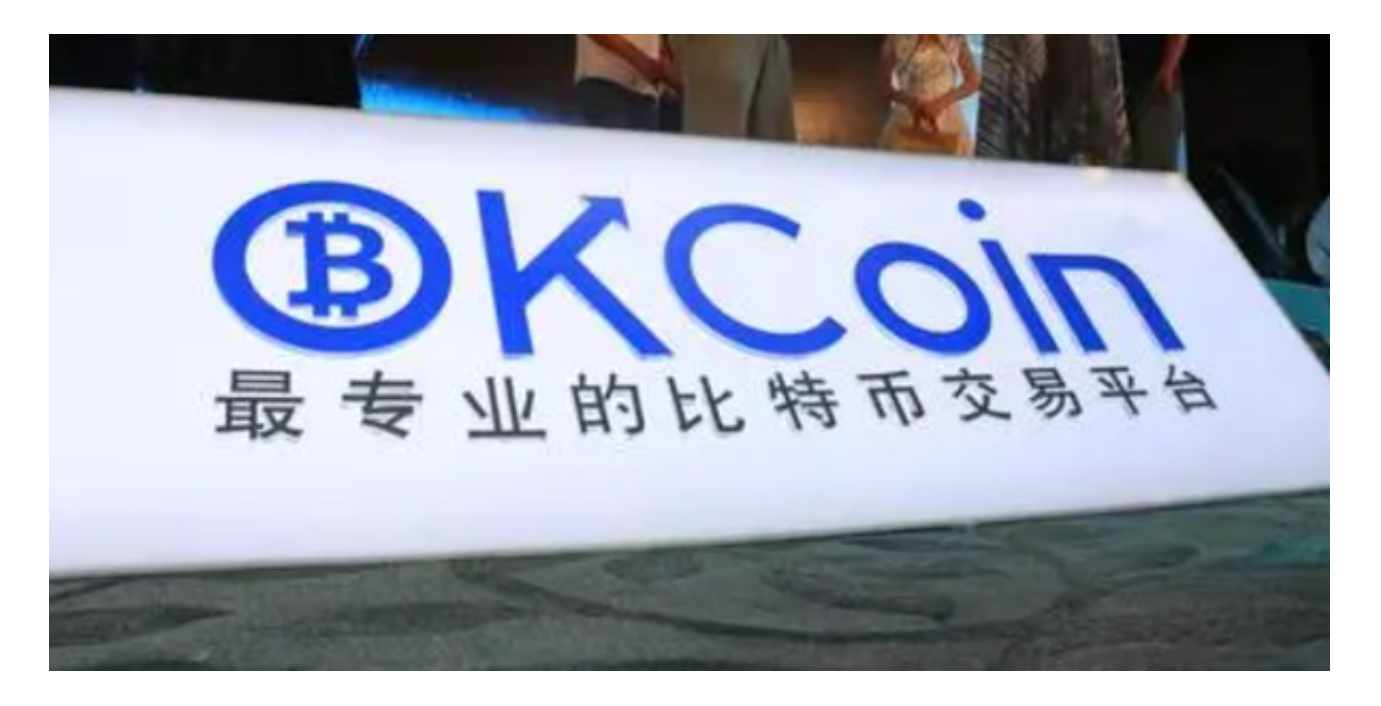

 请注意,Bitget主要提供数字货币合约交易服务,如果您需要购买实际的数字货币 ,您可能需要选择其他交易平台。在购买或交易加密货币时,请选择信誉良好、安 全性高的交易平台,并遵循平台的交易规则和安全建议。